#### 15-213 "The course that gives CMU its Zip!"

## **Concurrent Servers** Dec 3, 2002

#### **Topics**

- Limitations of iterative servers
- Process-based concurrent servers
- Event-based concurrent servers
- Threads-based concurrent servers

class28.ppt

### **Fundamental Flaw of Iterative Servers**

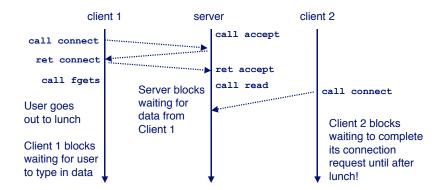

#### Solution: use *concurrent servers* instead.

■ Concurrent servers use multiple concurrent flows to serve multiple clients at the same time.

#### **Iterative Servers**

Iterative servers process one request at a time.

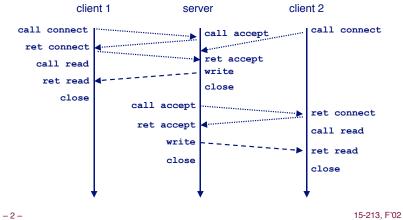

### **Concurrent Servers**

Concurrent servers handle multiple requests concurrently.

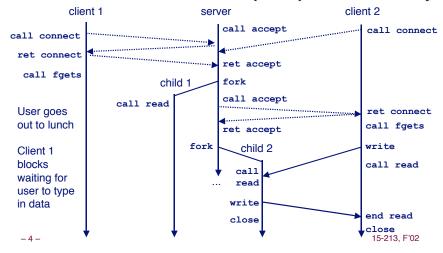

15-213. F'02 -3-

# Three Basic Mechanisms for Creating Concurrent Flows

#### 1. Processes

- Kernel automatically interleaves multiple logical flows.
- Each flow has its own private address space.

#### 2. I/O multiplexing with select()

- User manually interleaves multiple logical flows.
- Each flow shares the same address space.
- Popular for high-performance server designs.

#### 3. Threads

- Kernel automatically interleaves multiple logical flows.
- Each flow shares the same address space.
- Hybrid of processes and I/O multiplexing!

-5-

# Process-Based Concurrent Server (cont)

#### **Process-Based Concurrent Server**

```
* echoserverp.c - A concurrent echo server based on processes
* Usage: echoserverp <port>
#include <ics.h>
#define BUFSIZE 1024
void echo(int connfd);
void handler(int sig);
int main(int argc, char **argv) {
 int listenfd, connfd;
 int portno;
 struct sockaddr in clientaddr;
 int clientlen = sizeof(struct sockaddr in);
 if (argc != 2) {
   fprintf(stderr, "usage: %s <port>\n", argv[0]);
   exit(0);
 portno = atoi(argv[1]);
 listenfd = open listenfd(portno);
```

15-213. F'02

# Process-Based Concurrent Server (cont)

```
/* handler - reaps children as they terminate */
void handler(int sig) {
  pid_t pid;
  int stat;

while ((pid = waitpid(-1, &stat, WNOHANG)) > 0)
  ;
  return;
}
```

-7- 15-213, F'02 -8- 15-213, F'02

-6-

# Implementation Issues With Process-Based Designs

Server should restart accept call if it is interrupted by a transfer of control to the SIGCHLD handler

- Not necessary for systems with POSIX signal handling.
  - Our Signal wrapper tells kernel to automatically restart accept
- Required for portability on some older Unix systems.

#### Server must reap zombie children

to avoid fatal memory leak.

Server must close its copy of connfd.

- Kernel keeps reference for each socket.
- After fork, refcnt(connfd) = 2.
- Connection will not be closed until refcnt (connfd) =0.

- 9 - 15-213, F'02

# **Event-Based Concurrent Servers Using I/O Multiplexing**

Maintain a pool of connected descriptors.

#### Repeat the following forever:

- Use the Unix select function to block until:
  - (a) New connection request arrives on the listening descriptor.
  - (b) New data arrives on an existing connected descriptor.
- If (a), add the new connection to the pool of connections.
- If (b), read any available data from the connection
  - Close connection on EOF and remove it from the pool.

# Pros and Cons of Process-Based Designs

- + Handles multiple connections concurrently
- + Clean sharing model
  - descriptors (no)
  - file tables (yes)
  - qlobal variables (no)
- + Simple and straightforward.
- Additional overhead for process control.
- Nontrivial to share data between processes.
  - Requires IPC (interprocess communication) mechanisms
     FIFO's (named pipes), System V shared memory and semaphores

I/O multiplexing provides more control with less

-10\_overhead... 15-213, F'02

### The select Function

select() sleeps until one or more file descriptors in the set readset are ready for reading.

```
#include <sys/select.h>
int select(int maxfdp1, fd_set *readset, NULL, NULL, NULL);
```

#### readset

- Opaque bit vector (max FD\_SETSIZE bits) that indicates membership in a descriptor set.
- If bit k is 1, then descriptor k is a member of the descriptor set.

#### maxfdp1

- Maximum descriptor in descriptor set plus 1.
- Tests descriptors 0, 1, 2, ..., maxfdp1 1 for set membership.

select() returns the number of ready descriptors and sets each bit of readset to indicate the ready status of its corresponding descriptor.

-11 - 15-213, F'02 -12 - 15-213, F'02 15-213, F'02

# Macros for Manipulating Set Descriptors

- 13 - 15-213. F'02 - 14 - 15-213. F'02

# select Example (cont)

#### First we check for a pending event on stdin.

```
/* if the user has typed a command, process it */
if (FD_ISSET(0, &readfds)) {
   fgets(buf, BUFSIZE, stdin);
   switch (buf[0]) {
    case 'c': /* print the connection count */
        printf("Received %d conn. requests so far.\n", connectcnt);
        printf("server> ");
        fflush(stdout);
        break;
   case 'q': /* terminate the server */
        notdone = 0;
        break;
   default: /* bad input */
        printf("ERROR: unknown command\n");
        printf("server> ");
        fflush(stdout);
   }
}
```

## select Example

# select Example (cont)

#### Next we check for a pending connection request.

#### **Event-based Concurrent Echo Server**

- 17 - 15-213, F'02

## **Event-based Concurrent Server (cont)**

```
/* initialize the descriptor pool */
void init_pool(int listenfd, pool *p)
{
    /* Initially, there are no connected descriptors */
    int i;
    p->maxi = -1;
    for (i=0; i < FD_SETSIZE; i++)
        p->clientfd[i] = -1;

    /* Initially, listenfd is only member of select read set */
    p->maxfd = listenfd;
    FD_ZERO(&p->read_set);
    FD_SET(listenfd, &p->read_set);
}
```

## **Event-based Concurrent Server (cont)**

– 18 – 15-213, F'02

# **Event-based Concurrent Server (cont)**

```
void add_client(int connfd, pool *p) /* add connfd to pool p */
{
    int i;
    p->nready--;

for (i = 0; i < FD_SETSIZE; i++) /* Find available slot */
    if (p->clientfd[i] < 0) {
        p->clientfd[i] = connfd;
        Rio_readinitb(&p->clientrio[i], connfd);

        FD_SET(connfd, &p->read_set); /* Add desc to read set */

        if (connfd > p->maxfd) /* Update max descriptor num */
            p->maxfd = connfd;
        if (i > p->maxi) /* Update pool high water mark */
            p->maxi = i;
            break;
    }

    if (i == FD_SETSIZE) /* Couldn't find an empty slot */
        app_error("add_client error: Too many clients");
}
```

- 19 - 15-213, F'02 - 20 - 15-213, F'02 15-213, F'02

### **Event-based Concurrent Server (cont)**

```
void check clients(pool *p) { /* echo line from ready descs in pool p */
   int i, connfd, n;
   char buf[MAXLINE];
   rio t rio;
   for (i = 0; (i \le p-)maxi) && (p-)nready > 0); i++) {
       connfd = p->clientfd[i];
       rio = p->clientrio[i];
       /* If the descriptor is ready, echo a text line from it */
       if ((connfd > 0) && (FD_ISSET(connfd, &p->ready_set))) {
           p->nready--;
           if ((n = Rio readlineb(&rio, buf, MAXLINE)) != 0) {
               byte cnt += n;
               Rio writen(connfd, buf, n);
           else {/* EOF detected, remove descriptor from pool */
               Close (connfd);
               FD CLR(connfd, &p->read set);
               p->clientfd[i] = -1;
```

### **Pro and Cons of Event-Based Designs**

- + One logical control flow.
- + Can single-step with a debugger.
- + No process or thread control overhead.
  - Design of choice for high-performance Web servers and search engines.
- Significantly more complex to code than process- or thread-based designs.
- Can be vulnerable to denial of service attack
  - How?

Threads provide a middle ground between processes and I/O multiplexing...

- 22 - 15-213, F'02

### **Traditional View of a Process**

Process = process context + code, data, and stack

#### **Process context**

Program context:
 Data registers
 Condition codes
 Stack pointer (SP)
 Program counter (PC)
 Kernel context:
 VM structures
 Descriptor table
 brk pointer

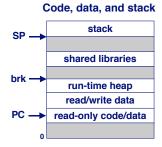

### **Alternate View of a Process**

Process = thread + code, data, and kernel context

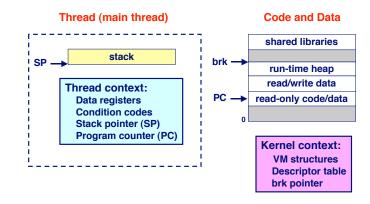

## **A Process With Multiple Threads**

Multiple threads can be associated with a process

- Each thread has its own logical control flow (sequence of PC values)
- Each thread shares the same code, data, and kernel context
- Each thread has its own thread id (TID)

Thread 1 (main thread)

stack 1

Thread 1 context:
Data registers
Condition codes
SP1
PC1

- 25 -

Shared code and data

shared libraries

run-time heap
read/write data
read-only code/data

Kernel context:

VM structures
Descriptor table
brk pointer

Thread 2 (peer thread)

stack 2

Thread 2 context:

Data registers

Condition codes

SP2

PC2

15-213, F'02

### **Logical View of Threads**

Threads associated with a process form a pool of peers.

Unlike processes which form a tree hierarchy

Threads associated with process foo

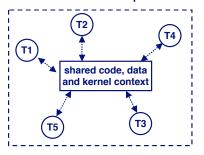

**- 26 -**

Process hierarchy

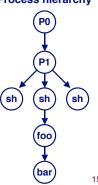

15-213, F'02

### **Concurrent Thread Execution**

Two threads run concurrently (are concurrent) if their logical flows overlap in time.

Otherwise, they are sequential.

#### **Examples:**

■ Concurrent: A & B, A&C

Sequential: B & C

Thread A Thread B Thread C

A&C

Time

### Threads vs. Processes

How threads and processes are similar

- Each has its own logical control flow.
- Each can run concurrently.
- Each is context switched.

#### How threads and processes are different

- Threads share code and data, processes (typically) do not.
- Threads are somewhat less expensive than processes.
  - Process control (creating and reaping) is twice as expensive as thread control.
  - Linux/Pentium III numbers:
    - » ~20K cycles to create and reap a process.
    - » ~10K cycles to create and reap a thread.

## **Posix Threads (Pthreads) Interface**

Pthreads: Standard interface for ~60 functions that manipulate threads from C programs.

- Creating and reaping threads.
  - pthread create
  - pthread join
- Determining your thread ID
  - pthread self
- Terminating threads
  - pthread cancel
  - pthread exit
  - exit [terminates all threads], ret [terminates current thread]
- Synchronizing access to shared variables
  - pthread mutex init
  - pthread mutex [un]lock
  - pthread cond init
  - pthread cond [timed]wait

- 29 - 15-213, F'02

# **Execution of Threaded** "hello, world"

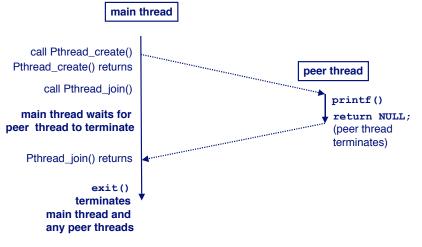

## The Pthreads "hello, world" Program

```
* hello.c - Pthreads "hello, world" program
                                                    Thread attributes
#include "csapp.h"
                                                     (usually NULL)
void *thread(void *vargp);
                                                    Thread arguments
int main() {
                                                        (void *p)
 pthread t tid;
  Pthread_create(&tid, NULL, thread, NULL);
 Pthread join(tid, NULL);
 exit(0);
                                                    return value
                                                     (void **p)
/* thread routine */
void *thread(void *vargp) {
 printf("Hello, world!\n");
  return NULL;
```

– 30 – 15-213, F'02

# Thread-Based Concurrent Echo Server

```
int main(int argc, char **argv)
{
    int listenfd, *connfdp, port, clientlen;
    struct sockaddr_in clientaddr;
    pthread_t tid;

    if (argc != 2) {
        fprintf(stderr, "usage: %s <port>\n", argv[0]);
        exit(0);
    }
    port = atoi(argv[1]);

    listenfd = open_listenfd(port);
    while (1) {
        clientlen = sizeof(clientaddr);
        connfdp = Malloc(sizeof(int));
        *connfdp = Accept(listenfd, (SA *) &clientaddr, &clientlen);
        Pthread_create(&tid, NULL, thread, connfdp);
    }
}
```

-31 - 15-213, F'02 -32 - 15-213, F'02

# Thread-Based Concurrent Server (cont)

```
* thread routine */
void *thread(void *vargp)
{
    int connfd = *((int *)vargp);

    Pthread_detach(pthread_self());
    Free(vargp);

    echo_r(connfd); /* reentrant version of echo() */
    Close(connfd);
    return NULL;
}
```

- 33 - 15-213, F'02

# Pros and Cons of Thread-Based Designs

- + Easy to share data structures between threads
  - e.g., logging information, file cache.
- + Threads are more efficient than processes.
- --- Unintentional sharing can introduce subtle and hard-to-reproduce errors!
  - The ease with which data can be shared is both the greatest strength and the greatest weakness of threads.
  - (next lecture)

- 35 - 15-213, F'02

#### **Issues With Thread-Based Servers**

#### Must run "detached" to avoid memory leak.

- At any point in time, a thread is either joinable or detached.
- Joinable thread can be reaped and killed by other threads.
  - must be reaped (with pthread\_join) to free memory resources.
- Detached thread cannot be reaped or killed by other threads.
  - resources are automatically reaped on termination.
- Default state is joinable.
  - use pthread detach(pthread self()) to make detached.

#### Must be careful to avoid unintended sharing.

- For example, what happens if we pass the address of connfd to the thread routine?
  - Pthread\_create(&tid, NULL, thread, (void
    \*)&connfd);

#### All functions called by a thread must be thread-safe

(next lecture)

15-213, F'02